### Requirements

The purpose of this integration guide is to demonstrate the process of integrating Kantech EntraPass access control system with exacqVision VMS system.

#### Software version requirements

- exacqVision Server version 5.8.2 or later with Professional license
- Entrapass version: 6.01 or later

### Installation

#### Prepare the exacqVision server

- Create an account with administrator privileges on the exacqVision server to be used by EntraPass.
- Note the IP address of the machine that exacqVision server is running on.

#### **Install Entrapass**

Install EntraPass as directed in the EntraPass installation directory folder (**DOCUMENTS**). These documents can also be found in the "C:\Program Files (x86)\Kantech\Server\_xE\Document" folder after installation. After EntraPass is installed, the installer can log in to the un-registered version for setting up the integration.

Double-click the icon on the Desktop to launch EntraPass:

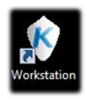

- 1. Enter the automatically generated password found highlighted in yellow.
- Click OK.

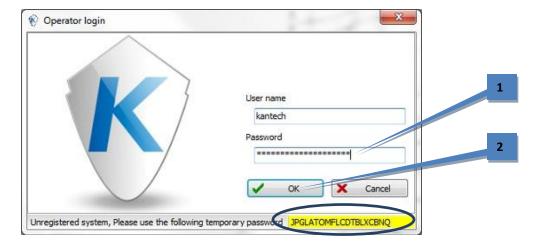

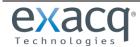

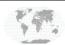

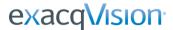

#### Configuring an exacq VMS

- Select the Video tab.
- Click Video Server.
- 3. Click the New icon.
- 4. Enter a name.
- 5. Select "exacq" from the Video Server Brand drop-down list.
- 6. Select the approximate number of cameras connected to the exacqVision VMS from the Video Server Type drop-down list.
- 7. Enter the IP address of the exacqVision server.
- 8. Select the time zone from the Time Zone drop-down list.
- 9. Select the Login tab.

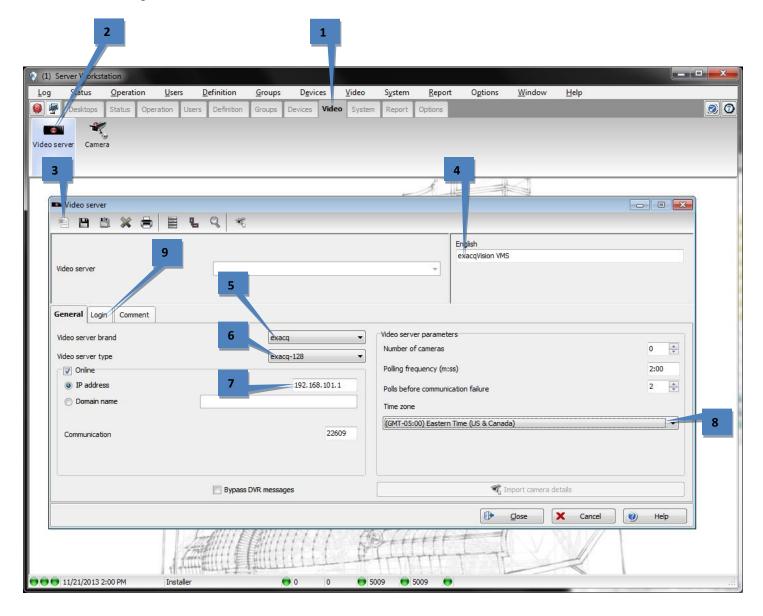

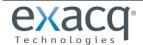

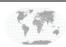

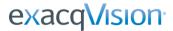

- 10. Enter the username of the account that was created on the exacqVision server for use with EntraPass.
- 11. Enter the password of this account.
- 12. Confirm the password.
- 13. Click Save.

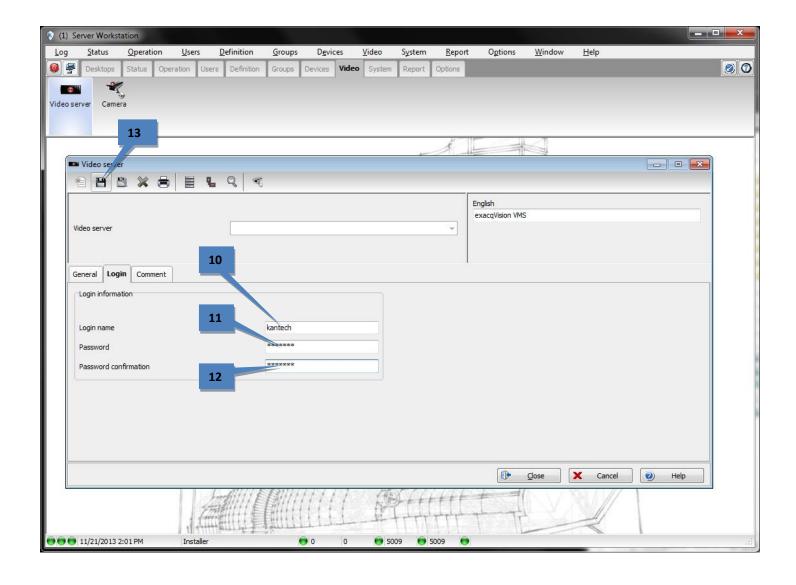

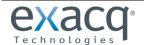

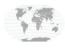

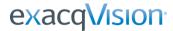

The General tab then opens. Note that the Video Server field now contains the name entered in step 3, and it should be accompanied by a green indicator.

14. Click Import Camera Details.

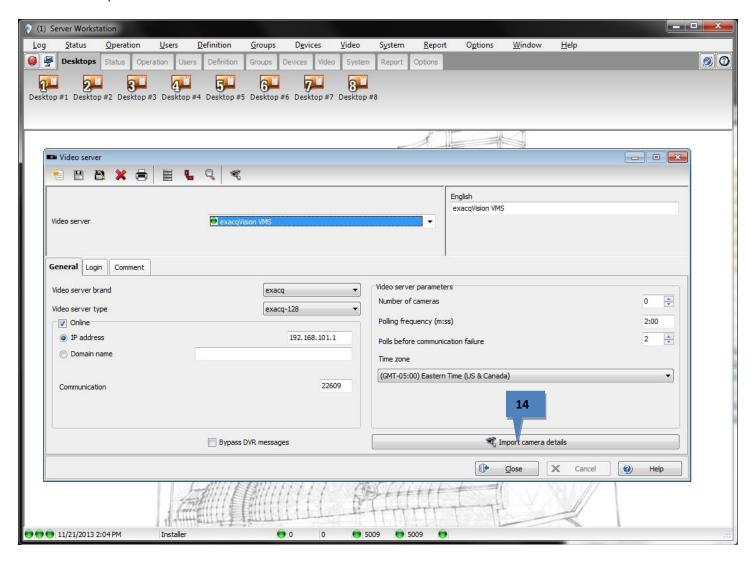

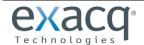

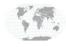

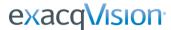

15. Click Yes in the pop-up window to override the existing camera name.

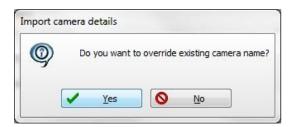

- 16. Verify that the number of cameras detected here is correct (three in this example).
- 17. Click Save.
- 18. Click Close.

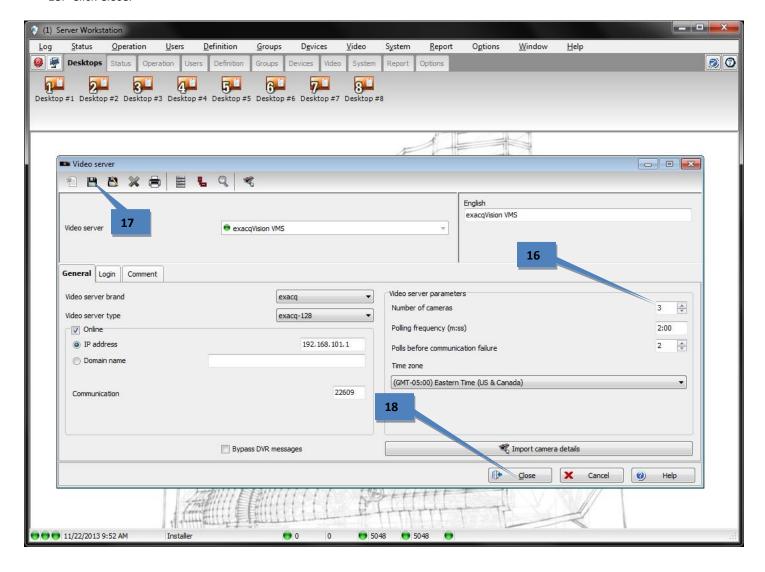

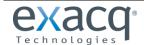

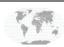

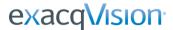

#### Verify camera detection

- 1. Select the Video tab.
- Click Camera.
- 3. Verify that the cameras are correctly in the Camera drop down list.
- 4. Click Close.

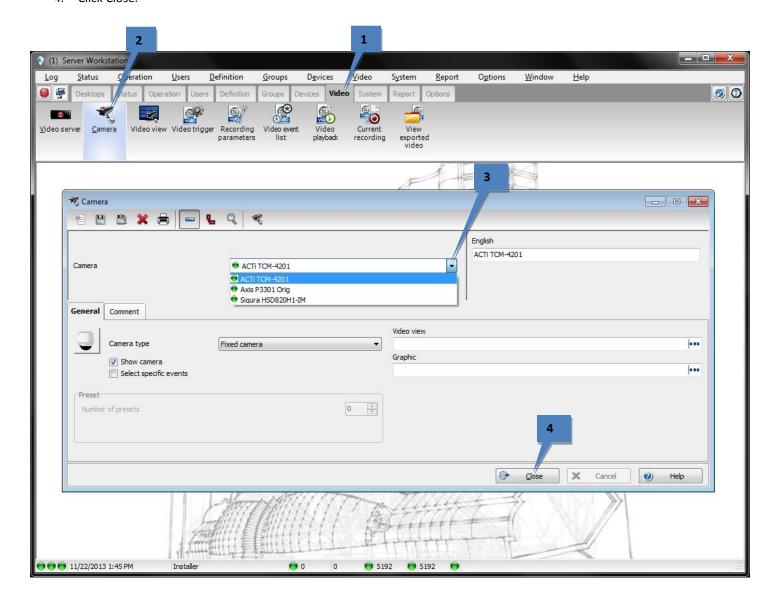

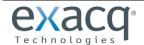

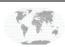

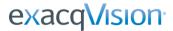

#### Create a view and verify live video

- 1. Click Video View.
- 2. Click New.
- 3. Enter a name.
- 4. Click Save.
- 5. The name is now displayed in the Video View field.
- 6. Click Modify Video View Components.

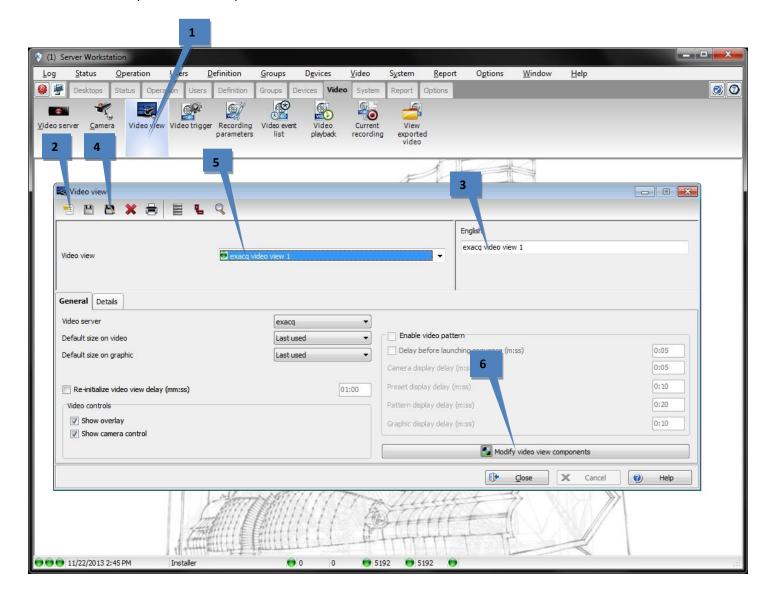

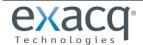

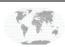

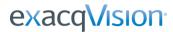

- 7. On the Video View Components page, verify that the list of components is correct.
- 8. Choose an appropriate number of camera panes.
- 9. Click and drag some cameras onto the panes.
- 10. Click Test.

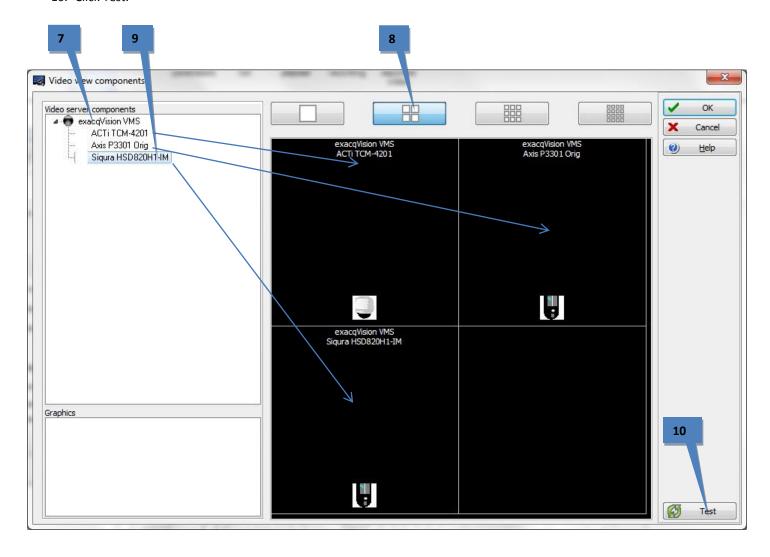

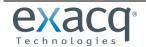

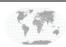

A window displaying live feeds is displayed. This verifies that the cameras are configured correctly.

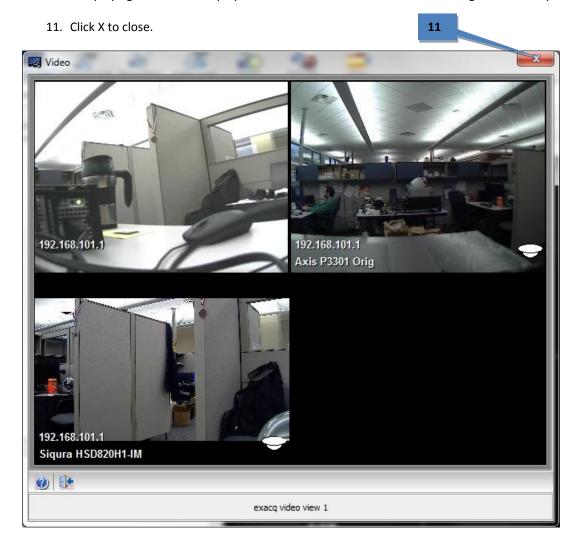

12. Click OK on the Video view components window

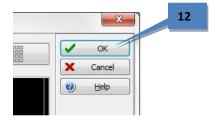

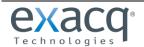

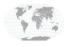

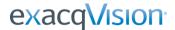

- 13. Click Save.
- 14. Click Close.

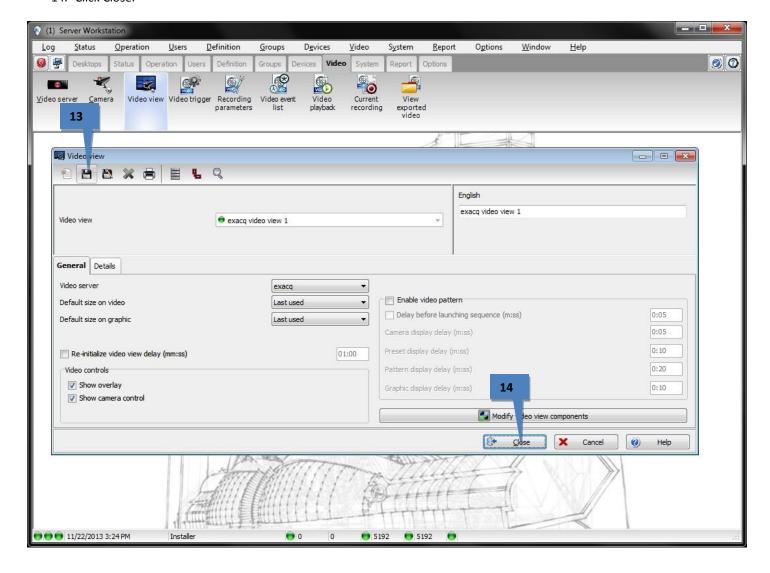

#### **Conclusion**

Now the exacqVision system has been integrated with Kantech Entrapass. Soft triggers and event links can be verified by looking at the Event Links page on the exacqVision server. Entrapass will automatically create these on the exacqVision system. PTZ Presets can also be verified by viewing the Camera configuration screen shown earlier.

For further instruction on more advanced features and functions, please see the Kantech Entrapass user manual.

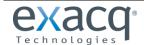

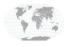

### exacqVision Event Triggering

Any access control event in EntraPass can be programmed to actuate soft triggers in exacqVision. If the soft trigger does not exist on the exacqVision server, or if it has been deleted, EntraPass will create a new soft trigger and associated event link to start the recording.

Access - Door unlocked

Access - Second entrance

Access denied

Access denied - Alarm system armed

Access denied - Area full Access denied - Area not clear

Access denied - Bad access level Access denied - Bad card status

Access denied - Card already busy

Access denied - Card expired
Access denied - Card lost or stolen

Access denied - Card not load in controller

Access denied - Card pending Access denied - Card unknown Access denied - Disabled tenant

Access denied - Door armed - alarm interface

Access denied - Door manually disabled

Access denied - Dual custody Access denied - Interlock active

Access denied - Invalid access schedule

Access denied - Keypad disabled Access denied - Keypad locked Access denied - local area full

Access denied - Minimum passback delay

Access denied - Not enough cards
Access denied - Number supervisor/area

Access denied - Passback bad location

Access denied - Reach card count (Card count limit reached)

Access denied - Reader or keypad locked Access denied - Supervisor level required Access denied - Tenant card unknown

Access denied - Tenant expired

Access denied - Tenant not loaded in KTES

Access denied - Tenant pending Access denied - Waiting for approval Access denied - Waiting second card

Access denied by tenant Access door unlocked (Tenant)

Access granted

Access granted - Passback bad location

Access granted (Tenant)
Access granted by tenant
Access level definition modified
Access level group definition modified

Access process completed

Account modified Acknowledge

Acknowledge suspended Acknowledge time-out Add site to connection list

Alarm duress

Alarm duress on door Alarm key alarm

Alarm key alarm restore

Alarm log added Alarm message flag Alarm message unflag

Alarm supervision - reader found

Alarm system activated Alarm system armed

Alarm system armed (Alarm level 1 active) Alarm system armed (Alarm level 2 active)

Alarm system deactivated Alarm system disarmed

Alarm system force arming device alarm reported

Alarm system input shunted - entry delay Alarm system input unshunted - entry delay

Alarm system manually armed Alarm system manually disarmed

Alarm system modified

alarm system not ready - alarm interface Alarm system postpone count zero alarm system ready - alarm interface

Alarm system relay activated
Alarm system relay deactivated
Application automatic update
Archive backup automatic

Archive backup automatic - Completed Archive backup automatic - Failed

Archive backup by operator

Archive merged from redundancy server

Archive restored by operator

Archive restored from redundancy server

Area closed

Area definition modified

Area full

Area group modified

Area not full

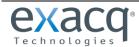

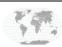

## exacqVision.

### exacqVision-EntraPass Integration Guide

Area opened

Area status request

Arming aborted

Arming postponed

Automatic report requested

Auxiliary action by tenant

Auxiliary output definition modified

Bad code on keypad

Bad login on Server

Bad Login on Smartlink

Bad Login on Workstation

Bad sequence - guard tour

Badging layout modified

Begin reloading, GSI procedure Begin reloading, Server procedure

Beginning of a guard tour

Billing report created

Broadcast IP device succeeded waiting for heartbeat

**Browse Video Vault** 

Call aborted by visitor

Calling tenant

Camera advanced motion alarm activated

Camera advanced motion alarm restored

Camera alarm activated

Camera alarm restored

Camera light alarm activated

Camera light alarm restored

Camera modified

Camera motion alarm activated

Camera motion alarm restored

Camera museum activated

Camera museum restored

Camera override activated

Camera override restored

Camera perimeter activated

Camera perimeter restored

Camera tamper alarm activated Camera tamper alarm restored

Camera text alarm activated

Camera video lost

Camera video restored

Cannot process card on Card Gateway

Card Access Group modified

Card access level expired

Card Archive modified

Card definition modified

Card expired

Card filter modified

Card location in bad area

Card pending on service

Card position manually modified

Card traced

Card Type modified

Cards counter In - Out

Cards exported

Change automatic backup parameters

Change badge printout credential

Change card format

Change card label

Change keypad family

Change log printer

Change MAC account billing information

Change master password

Change operating language

Change priority from connection list

Change programmables messages Change Sound and Video parameters

Change system parameters

Clean Server database

Clear connection list

Cluster modified

Connect this site next

Connection for site synchronisation

Controller AC power failed

Controller AC power restored

Controller Auxiliary power failure

Controller Auxiliary power restored

Controller battery power failure Controller battery power restored

Controller cards list cancelled by operator

Controller cards list requested by operator

Controller cards moved by operator

Controller communication failed

Controller communication failure with Aurora

Controller communication failure with MCU

Controller communication restored

Controller communication restored with Aurora

Controller communication restored with MCU

Controller date time RTC reading failure

Controller date time RTC reading restore

Controller DC power failed

Controller DC power restored

Controller definition modified

Controller detailed status requested by operator

Controller eprom reading failure

Controller execute program memory startup

Controller execute program parity failure

Controller firmware

Controller firmware reload start

Controller group definition modified

Controller group hard reset by operator

Controller group reload by operator

Controller group soft reset by operator

Controller hard reset by operator

Controller lock power failed Controller lock power restored

+1.317.845.5710

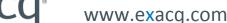

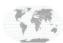

### exacqVision-EntraPass Integration Guide

Controller module AC power failure

Controller module AC power restored

Controller module auxiliary power failure

Controller module auxiliary power restored

Controller module battery power failure

Controller module battery power restored

Controller module bell output failure

Controller module bell output restored

Controller module combus power failure

Controller module combus power restored

Controller module communication failure

Controller module communication restore

Controller module data received

Controller module end transmission

Controller module failure

Controller module ground detect alarm

Controller module ground detect restored

Controller module input class A alarm

Controller module input class A alarm restored

Controller module input class A trouble

Controller module input class A trouble restored

Controller module input class B alarm

Controller module input class B alarm restored

Controller module input class B trouble

Controller module input class B trouble restored

Controller module off line

Controller module on line

Controller module phone line #1 failure

Controller module phone line #1 restored

Controller module phone line #2 failure

Controller module phone line #2 restored

Controller module restored

Controller module tamper alarm

Controller module tamper restored

Controller module trouble

Controller module trouble restore

Controller module/combus power failure

Controller module/combus power restored

controller not assigned requested by operator

Controller or module not assigned

Controller passback forgiven by operator

Controller power supply restored

Controller power supply trouble

Controller pre-alarm AC power failure

Controller pre-alarm AC power restored

Controller reader power control restored

Controller reader power control trouble

Controller reader power failure

Controller reader power reset by operator

Controller reader power restored

Controller reader/keypad unlocked by operator

Controller reload failure

Controller reloaded by operator

Controller slave communication failure

Controller slave communication restored

Controller soft reset by operator

Controller startup

Controller successfully reloaded

Controller trouble

Controller trouble restored

Create a daypass card

Data backup automatic

Data backup automatic - Completed

Data backup automatic - Failed

Data backup by operator

Data merged from redundancy server

Data restored by operator

Data restored from redundancy server

Date and time modified

Decrement card counter

Device connection denied, Unknown MAC address

Device low battery 4204

Device reloading data by operator

Disconnect modem

Disconnect remote site

Door alarm - alarm interface

Door alarm on re-lock

Door alarm restored- alarm interface

Door armed - alarm interface

Door armed by operator

Door closed/normal condition

Door contact disabled by operator

Door contact disabled by operator

Door contact enabled by operator

Door contact returned to schedule by operator

Door definition modified

Door Disarmed - alarm interface

Door disarmed by operator

Door entry delay end - alarm interface

Door entry delay start - alarm interface

Door exit delay end - alarm interface

Door exit delay start - alarm interface

Door forced alarm

Door forced alarm restore

Door forced open

Door forced open restored

Door group armed by operator

Door group contact disabled by operator

Door group contact disabled by operator

Door group contact enabled by operator

Door group contact returned to schedule by operator

Door group definition modified

Door group disarmed by operator

Door group lock by input

Door group locked by operator

Door group one time access by operator

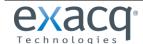

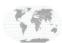

### exacqVision-EntraPass Integration Guide

Door group returned to schedule by operator

Door group temporarily unlocked by operator

Door group unlock by input

Door group unlocked by operator

Door lock by alarm system armed

Door lock by input

Door lock device failure

Door lock device normal condition

Door locked by alarm system armed

Door locked by operator

Door locked by schedule

Door one time access by operator

Door open too long

Door Reader keypad activation by keypad key

Door relock

Door returned to schedule by operator

Door temporarily unlocked by operator

Door toggle by operator

Door unlock by input

Door unlocked by event

Door unlocked by operator

Door unlocked by schedule

Door unlocked temporarily by event

Double swipe action denied

Double swipe action granted

**Duress alarm** 

Elevator door floor group disabled by operator

Elevator door floor group enabled by operator

Elevator door group group floor group disabled by operator

Elevator door group group floor group enabled by operator

Elevator interface failure

Elevator interface override disabled

Elevator interface override enabled

Elevator interface restore

End reloading, GSI procedure

End reloading, Server procedure

**End Server** 

**End Workstation** 

End Workstation Serveur abnormal deconnection

End Workstation Serveur normal deconnection

Ending of a guard tour

Enroll a connection on Server

Entry delay

Entry delay expired

Error reloading, GSI procedure

Error reloading, Server procedure

Event buffer full at 70 percent

Event buffer overflow

Event parameter definition modified

Event relay definition modified

Exit delay

Export video request

External command

External NCC stopped by operator

Failed to reach IP device

Failsoft mode off

Failsoft mode on

Fire key alarm

Fire key alarm restore

Floor definition modified

Floor group activated by input

Floor group activation by input denied

Floor group definition modified

Floor group manually disabled

Floor group manually enabled

Graphic definition modified

GSI definition modified

Guard tour alarm

Guard tour definition modified

Guard tour late time delay modified

Guard tour scheduled

Guard tour sequence modified

Guard tour station

Guard tour station late

Hard reset controller

Historical report definition modified

Holiday definition modified

Home automation trouble

Increment card counter

Initialize modem

Input activated

Input activated 'Return to service'

Input continuous supervision by operator

Input deactivated

Input definition modified

Input group continous supervision by operator

Input group definition modified

Input group return to normal by operator

Input group return to schedule by operator

Input group reverse condition by operator

Input group shunted by input

Input group shunted by operator

Input group shunted temporarily by operator

Input group unshunted by input

Input in alarm

Input in alarm 'Return to service'

Input in pre-alarm

Input in trouble

Input restored or in normal condition

Input return to normal by operator

Input return to schedule by operator

Input reverse condition by operator

Input shunt toggle by operator

Input shunted by input

Input shunted by operator

Input shunted on disarm - alarm interface

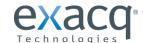

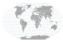

### exacqVision-EntraPass Integration Guide

Input shunted on entry delay - alarm interface

Input shunted on exit delay - alarm interface

Input shunted temporarily

Input shunted temporarily by operator

Input tamper in alarm

Input tamper restored

Input trouble restored

Input unshunted

Input unshunted by input

Input unshunted on disarm - alarm interface

Input unshunted on entry delay - alarm interface

Input unshunted on exit delay - alarm interface

Input unshunted temporarily

Instruction definition modified

Invalid family card

Invalid floor selection

Invalid keypad code

IP device - Update platform

IP device communication failed

IP device communication restored

**KAP Expiry Reminder** 

KT-400 firmware manual flashing by operator

KTES alarm duress

KTES call not initialize by do not disturb option

KTES custom language reload

KTES local database modified

KTES VUI programmation access denied

KTES VUI programmation access granted

KTES VUI programmation exit

KTES VUI programmation invalid keypad code

KT-NCC - AC power failure

KT-NCC - AC power restored

KT-NCC - AC power supply trouble

KT-NCC - Auxiliary power failure

KT-NCC - Auxiliary power restored

KT-NCC - Battery not connected

KT-NCC - Battery power critical

KT-NCC - Battery power failure

KT-NCC - Battery power restored

KT-NCC - Event buffer normal

KT-NCC - Event buffer overflow

KT-NCC - Hard reset by operator

KT-NCC - Relay activated by an event

KT-NCC - Relay deactivated by an event

KT-NCC - Relay temporarily activated by an event

KT-NCC - Shutdown on critical low battery

KT-NCC - Soft reset by operator

KT-NCC - Tamper in alarm

KT-NCC - Tamper restored

KT-NCC - Update platform CE

Last station in guard tour

Login on Server

Login on Smartlink

Login on Workstation

Logout on Server

Logout on Smartlink

Logout on Workstation

Loop communication failure

Loop communication restore

Loop communication trouble

Loop definition modified

Macro maker manually executed

Macro maker modified

Manual log add by operator

Master Account modified

Message view definition modified

Modem site bad UCK

Modem site callback failed

Modem site callback on buffer

Modem site callback on schedule

Modem site callback priority call

Modem site connection

Modem site connection failed

Modem site connection time

Modem site deconnection

Modem site dial

Modem site fail to report

Modem site first initialisation

Modem site invalid command

Modem site wait for callback

Modify an enroll connection on Server

Muster report modified

NCC communication failed

NCC communication restored

NCC program updating

New video search

No dial tone

No response from tenant

NTM definition modified

Operator definition modified

Operator disabled

Panel AC trouble

Panel AC trouble restore

Panel Battery trouble

Panel Battery trouble restore

Panel Communication failure

Panel Communication restore

Panel component modified

Panel modified

Partition alarm

Partition alarm key alarm

Partition alarm key alarm restore

Partition fire key alarm

Partition fire key alarm restore

Partition manually armed

Partition police key alarm

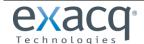

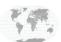

### exacqVision.

### exacqVision-EntraPass Integration Guide

Partition police key alarm restore

Phone line busy

Phone line failure

Phone line failure

Phone line restore

Phone line restored

Playback request

Police key alarm

Police key alarm restore

Postal lock request denied by interlock

Postal lock request denied by schedule

Postal lock request granted

Postponement delay manually modified

Pre-Alarm on Door Open Too Long

Programmable message #1

Programmable message #10

Programmable message #2

Programmable message #3

Programmable message #4

Programmable message #5

Programmable message #6

Programmable message #7

Programmable message #8

Programmable message #9

Quick report request by operator

Reader disabled by operator

Reader enabled by operator

Reader group disabled by operator

Reader group enabled by operator

Reader low power

Reader low power restored

Reader or Keypad locked

Reader or Keypad unlocked

Reader restarted

Reader's antenna - back to back voltage

Reader's antenna - no voltage

Reader's antenna - normal voltage

Rebuild Card Last Transaction file

Recording parameters modified

Recording requested by operator

Redundancy Server Shutdown

Registration connection failed

Registration connection granted

Registration requested

Relay activated by alarm system

Relay activated by an event

Relay activated by full area

Relay activated by input

Relay activated by open area

Relay activated by operator

Relay activated by schedule

Relay deactivated after temporarily action

Relay deactivated by alarm system

Relay deactivated by an event

Relay deactivated by close area

Relay deactivated by input

Relay deactivated by not full area

Relay deactivated by operator

Relay deactivated by schedule

Relay definition modified

Relay group activated by alarm system

Relay group activated by an event

Relay group activated by full area

Relay group activated by input

Relay group activated by open area

Relay group activated by operator

Relay group deactivated by alarm system

Relay group deactivated by an event

Relay group deactivated by close area

Relay group deactivated by input

Relay group deactivated by not full area

Relay group deactivated by operator

Relay group definition modified

Relay group returned to schedule by operator

Relay group temporarily activated by alarm system

Relay group temporarily activated by an event

Relay group temporarily activated by input

Relay group temporarily activated by operator

Relay returned to schedule by operator

Relay temporarily activated by alarm system

Relay temporarily activated by an event

Relay temporarily activated by door access extended delay

Relay temporarily activated by input

Relay temporarily activated by keypad key

Relay temporarily activated by operator

Relay toggle by operator

Remaining time remove by operator

Remove from connection list

Report aborted

Report aborted not enough free disk space

Report request by operator

Report successfully completed

Request to arm denied - alarm interface

Request to arm granted - alarm interface

Request to disarm - alarm interface

Request to exit denied

Request to exit denied by Interlock

Request to exit granted

Request to postpone denied - alarm interface Request to postpone granted - alarm interface

Reset global interlock by operator

Reset modem

Roll call report modified

Schedule definition modified

Security level definition modified

Server Communication Failed

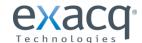

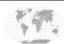

### exacqVision-EntraPass Integration Guide

Server Communication Restored

Server notification

Server shutdown by workstation

Set card counter

Site definition modified

Smartlink command

Smartlink operator switch to an account

Smartlink security issue

Soft reset controller

Start recording by video trigger

Start recording requested by operator

Start Server

Start Workstation

Start Workstation Serveur connection

Stop recording by timer

Stop recording by video trigger

Stop recording requested by operator

Supervision restored - reader found

Swap database description

System Bell alarm in trouble

System Bell alarm trouble restore

System status request

System tamper

System tamper restore

Tamper switch in alarm

Tamper switch in alarm

Tamper switch restored

Tamper switch restored

Tenant group modified

Tenant traced

Time and Attendance backup automatic

Time and Attendance backup automatic - Completed

Time and Attendance backup automatic - Failed

Time and Attendance backup by operator

Time and attendance entry

Time and attendance exit

Time and attendance manually modified

Time and attendance merged from redundancy server

Time and attendance report modified

Time and Attendance restored by operator

Time and attendance restored from redundancy server

Time-out on access granted

Timeout on access granted (Tenant)

Timeout on access granted by tenant

Time-out on floor selection

Time-out on keypad

Timeout on manually unlock

Timeout on postal lock request

Timeout on REX

Timeout on waiting second card

TLM Line 1 trouble

TLM Line 1 trouble restore

TLM Line 2 trouble

TLM Line 2 trouble restore

Transfert firmware files

Trigger group modified

Trigger modified

Triple swipe action denied

Triple swipe action granted

Two-wire smoke alarm

Two-wire smoke alarm restore

Two-wire smoke trouble

Two-wire smoke trouble restore

Unlock overrided by door armed

Update all site

Update data to site

Valid floor selection

Verify Database Hierarchy On Server

Verify Database Index On Server

Verify Database Integrity On Server

Verify database integrity on Workstation

Verify Database Link On Server

Video event backup automatic

Video event backup automatic - Completed

Video event backup automatic - Failed

Video event backup by operator

Video event merged from redundancy server

Video event restored by operator

Video event restored from redundancy server

Video failed to saved

Video record modified

Video sent to Video Vault by operator

Video Server archive disabled by operator

Video Server archive enabled by operator Video Server communication failed

Video Server communication restored

Video Server modified

Video Server special report

Video trigger modified

Video Vault no more disk space

Video Vault reach disk space threshold

Video View modified

View active report

View Command Log On Server

View Connection On Server

View current recording

View data explorer

View Error Log On Server

View Workstation status

Waiting for keypad

Waiting second card

Waterflow alarm

Waterflow alarm restore

Waterflow trouble

Waterflow trouble restore

Wireless button battery power failure

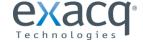

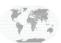

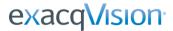

Wireless button battery power restored
Wireless button selection number
Wireless key low battery trouble
Wireless key low battery trouble restore
Workspace modified
Workstation lock by operator
Workstation operator switch to an account
Workstation unlock by operator
Zone alarm
Zone alarm restore
Zone fault
Zone fault restore
Zone tamper
Zone tamper restore

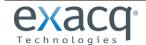

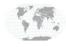